### <<Dreamweaver CS5

<<Dreamweaver CS5

- 13 ISBN 9787302258629
- 10 ISBN 7302258627

出版时间:2011-8

页数:324

PDF

更多资源请访问:http://www.tushu007.com

# <<Dreamweaver CS5

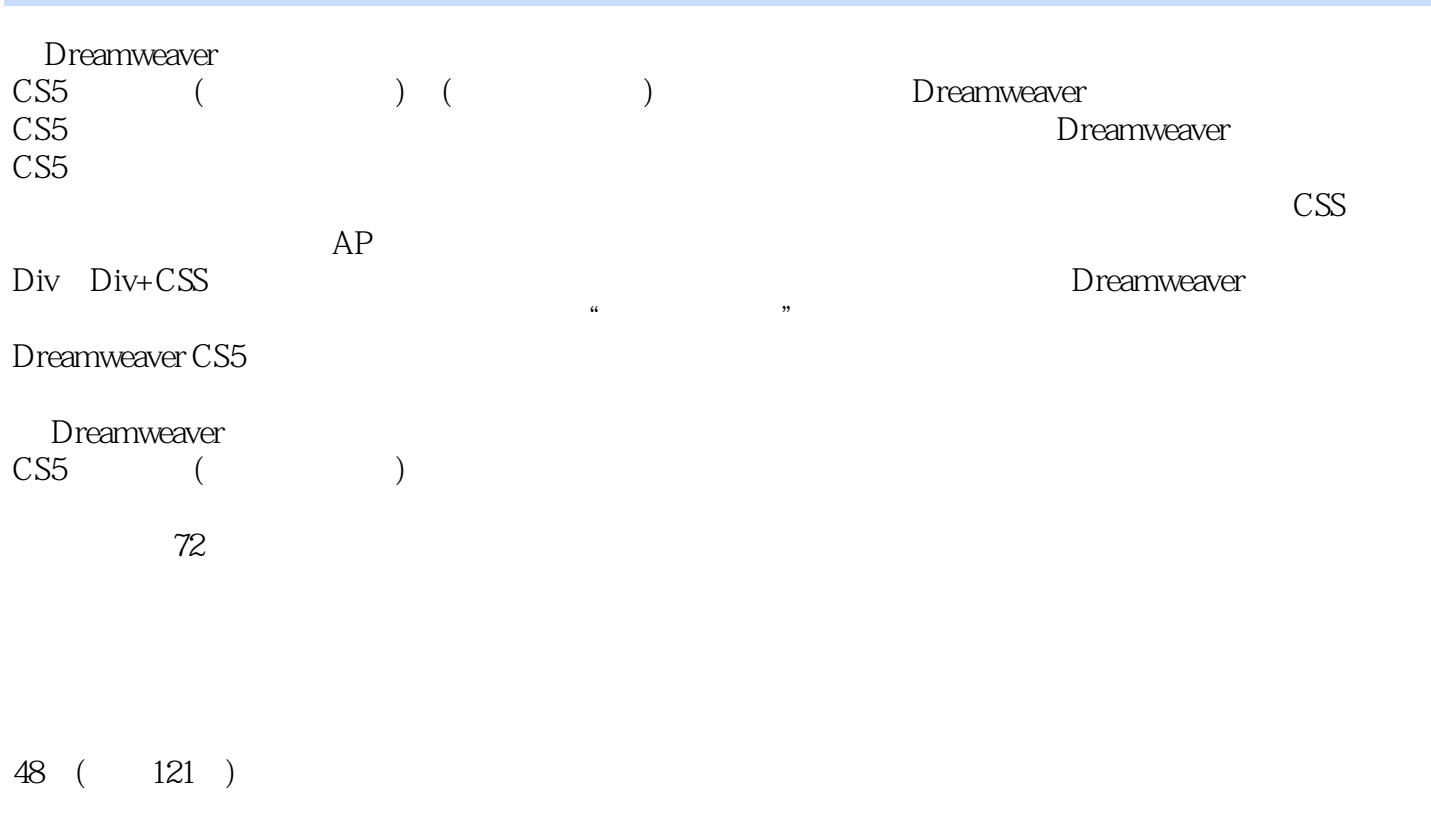

 $\alpha$  ,  $\alpha$  ,  $\alpha$ 

 $320$ 

## <<Dreamweaver CS5

Dreamweaver CS5

Dreamweaver CS5

■�27小时学知识,45小时上机:本书以实用功能讲解为核心,每小节分为学习和上机两部分,学习部

 $\frac{1}{2}$ ,  $\frac{1}{2}$ ,  $\frac{1}{2}$ ,

Dreamweaver

 $\alpha$  and  $\alpha$ 

# <<Dreamweaver CS5

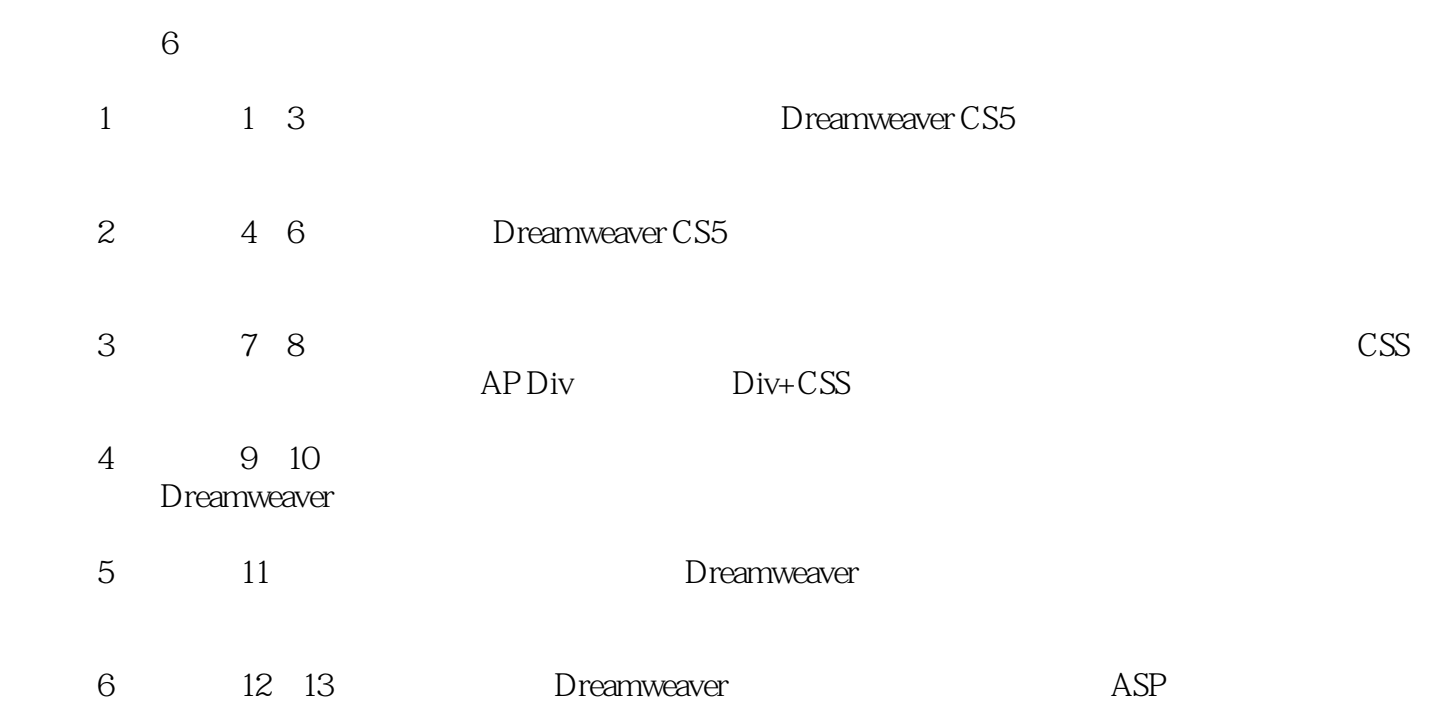

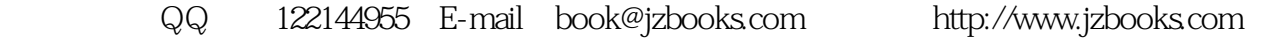

# <<Dreamweaver CS5

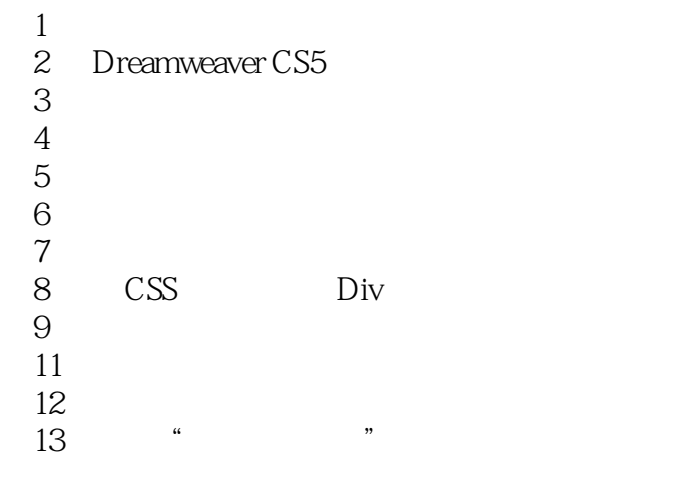

### <<Dreamweaver CS5

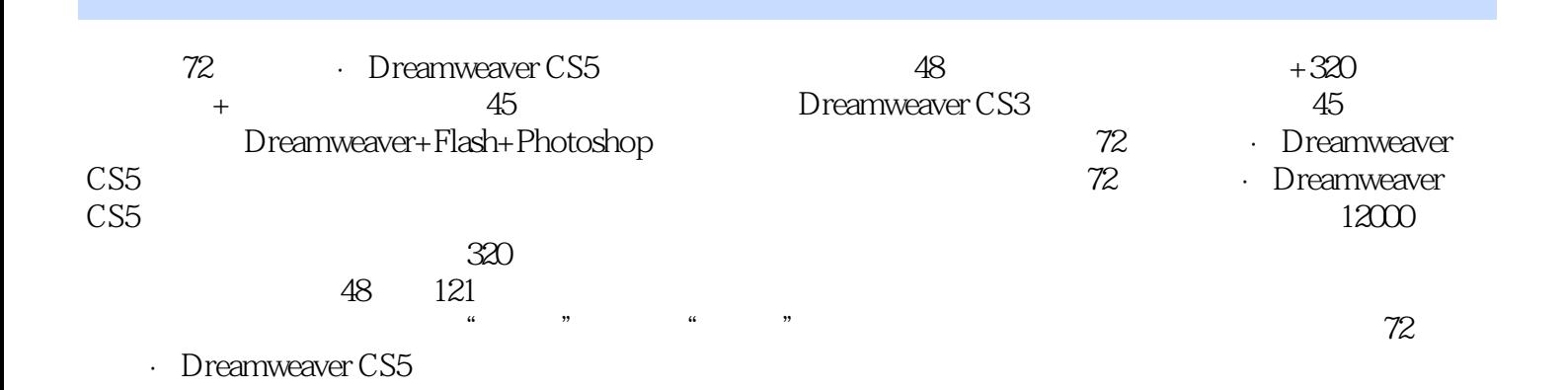

*Page 6*

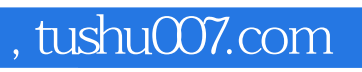

# <<Dreamweaver CS5

本站所提供下载的PDF图书仅提供预览和简介,请支持正版图书。

更多资源请访问:http://www.tushu007.com